## ĆWICZENIE 6: SCILAB: zadanie

**Utworzyć skrypt obliczający pierwiastki funkcji kwadratowej ( y=a\*x <sup>2</sup>+b\*x+c) oraz umożliwiający rysowanie wykresu funkcji z możliwością wyboru zakresu argumentów dla których odbywa się rysowania wykresu.**

## **ALGORYTM:**

Uwaga: fragmenty zapisane czcionką pochyloną (kursywa) mogą być zastosowane do utworzenia skryptu. Skrypt tworzymy w oknie edytora (polecenie: *edit*), i zapisujemy pod nazwą *fkskrypt.*

1. Wprowadzić współczynniki (a, b, c) jednoznacznie określające postać analizowanej funkcji. Uzyskanie wartości tych współczynników powinno być efektem interakcji skryptu z użytkownikiem ("odpytanie" i przypisanie odpowiedzi do określonych zmiennych).

Zastosować instrukcje wejścia: **input**

*c=input('wprowadź wartość c: '); //odpytanie użytkownika o wartość wsp. c*

*a=input('wprowadź wartość a: '); //odpytanie użytkownika o wartość wsp. a b=input('wprowadź wartość b: '); //odpytanie użytkownika o wartość wsp. b*

- 2. Obliczyć "deltę" analizowanego równania kwadratowego: *delta=b.^2-4\*a\*c;*
- 3. W zależności od wartość i znaku "delty" obliczyć pierwiastki równania i/lub wyświetlić odpowiednie komunikaty.

Jeżeli **delta** jest większa od zera:

*if delta* > 0 *// początek instrukcji warunkowej if, sprawdzenie warunku czy jest delta > 0*

to równanie ma dwa pierwiastki rzeczywiste obliczane wg wzorów:

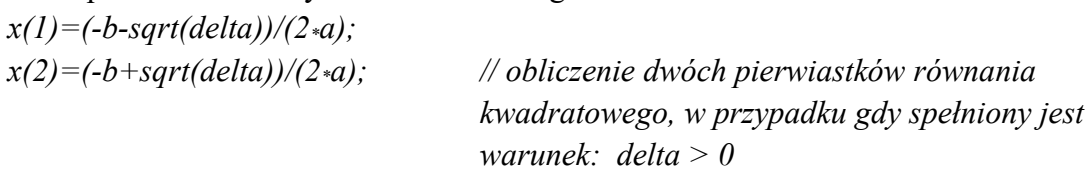

Obliczone pierwiastki zostaną przypisane do zmiennej **x**, która jest wektorem: **x=[x(1), x(2)].** Po obliczeniu pierwiastków należy ich wartości wyświetlić na ekranie. Znając (mając wyświetlone) wartości pierwiastków będzie można odpowiednio dobrać zakres rysowania wykresu, tak aby oba obliczone pierwiastki były widoczne na wykresie.

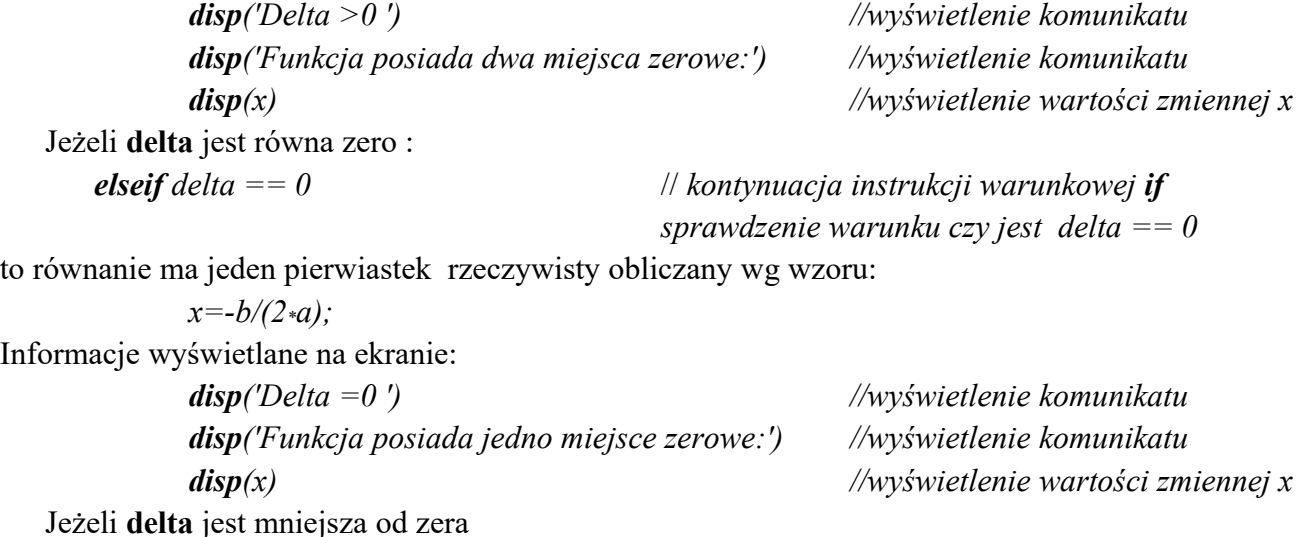

*else* // *kontynuacja instrukcji warunkowej if. Po wyrażeniu else nie wpisujemy warunku, który byłby sprawdzany, ponieważ działania zapisane po else będą realizowane gdy żaden z wcześniejszych warunków (po if oraz elseif) nie był spełniony. W naszym przypadku oznacza to sytuację, w której delta nie jest większa od zera i nie jest równa zero.*

to równanie nie ma pierwiastków rzeczywistych.

Należy obliczyć współrzędną wierzchołka paraboli, aby umożliwić późniejsze właściwe dobranie zakresu rysowania wykresu:

*xw=-b/(2\*a); //wartość współrzędnej przypisujemy do nowej zmiennej: xw* Informacje wyświetlane na ekranie:

> *disp('Delta <0 ') //wyświetlenie komunikatu disp('Funkcja nie posiada miejsc zerowych:') //wyświetlenie komunikatu disp('Współrzędna wierzchołka paraboli:') //wyświetlenie komunikatu disp(xw)*

*end //zakończenie instrukcji warunkowej if*

Powyższy zapis skryptu powinien umożliwić wyliczenie i wyświetlenie wartości miejsc zerowych (gdy delta>=0), lub współrzędnej wierzchołka paraboli (gdy delta<0). Zapisać plik skryptu i przetestować działanie.

4. W dalszej części skryptu należy zapisać możliwość rysowania wykresu. Zastosować instrukcje wejścia: **input** w celu podjęcia decyzji o rysowaniu wykresu:

```
w=input('Czy narysować wykres? T-tak, N-nie ','s') ;
```
Odpowiedź na powyższe pytanie będzie miała charakter tekstowy (znak) i zostanie przypisana do zmiennej tekstowej *w*. Oczekiwane odpowiedzi to **T**-jeśli chcemy narysować wykres lub **N** - jeśli nie chcemy narysować wykresu. Należy wprowadzić zabezpieczenie przed wybraniem innego znaku niż **T/N**. Algorytm takiego zabezpieczenia jest następujący:

**dopóki** nie zostanie podana właściwa wartość T/N ponawiaj pytanie o rysowanie wykresu. Powyższe można zrealizować stosując polecenie **while:**

*while (w~='T' & w~='N') //początek instrukcji while* 

wyrażenie logiczne (w~='T' & w~='N') oznacza w jest różne niż T i w jest różne niż N

w*=input('Czy narysować wykres? Należy wybrać: T-tak, N-nie ','s') ;*

*end //koniec instrukcji while. Warunkiem zakończenia pętli while jest podanie przez użytkownika jednej z wymaganych postaci odpowiedzi T/N. Każda inna odpowiedź spowoduje ponowne wykonanie pętli i pojawienie się monitu z zapytaniem.*

powyższa pętla spowoduje ponawianie pytania o rysowanie wykresu aż do uzyskania odpowiedzi T/N. Jeśli odpowiedź będzie: T

*if w=='T' // początek instrukcji warunkowej if*

algorytm odpytuje o zakres w jakim ma być narysowany wykres. Stosujemy odpowiednio instrukcje wejścia: **input:**

*Xstart=input('Podaj początek zakresu rysowania wykresu') Xend=input('Podaj koniec zakresu rysowania wykresu')* Tworzymy wektor 100-argumentów rysowanej funkcji stosując polecenie **linspace**: *xwykres=linspace(Xstart, Xend, 100);*

Tworzymy wektor wartości rysowanej funkcji

*ywykres=a\*xwykres.^2+b\*xwykres+c;*

*plot(xwykres,ywykres);*

Kolejnym krokiem jest zaznaczenie na wykresie miejsc zerowych.

*if* delta > 0 // początek instrukcji warunkowej **if** *plot(x,[0,0],'or') elseif delta = = 0 // kontynuacja instrukcji warunkowej if plot(x,0,'or') end // zakończenie instrukcji warunkowej if*

W tym miejscu można zastosować dodatkowe polecenia dotyczące wyglądu wykresu np.:

*set(gca(),'grid',[1,1]) // rysowanie siatki na wykresie*

*end // koniec instrukcji warunkowej if*

Dopisać dodatkowe instrukcje/polecenia dodające inne elementy wykresu:

- tytuły osi
- tytuł wykresu
- legendę.

Zapisać uzyskany plik skryptu i przetestować działanie.

Zadania:

1. Zmienić sposób wprowadzania współczynników a, b, c tak aby były wprowadzane jednocześnie jako wektor złożony z trzech liczb.

2. Zmodyfikować sposób wyświetlania komunikatów z punktu 3-go algorytmu, stosując polecenie *write* zamiast polecenia *disp*. Komunikaty powinny być wyświetlane w dwóch wierszach:

- w pierwszym: informacja o tym czy delta jest większa, równa czy mniejsza od zera oraz gdy delta <0 dodatkowa informacja o braku pierwiastków,
- w drugim: informacja o ilości pierwiastków i ich wartościach, lub o współrzędnej wierzchołka paraboli  $(gdy$  delta<0).

3. Jeżeli argumenty do rysowania wykresu (wektor *xwykres*) zawierają zero, to osie układu współrzędnych powinny przecinać się w punkcie (0,0).

Zmodyfikowany skrypt zapisać pod nową nazwą *fkskrypt\_2.*